# **Східноєвропейський національний університет імені Лесі Українки Факультет міжнародних відносин Кафедра міжнародної інформації**

«Затверджую» проректор з навчальної роботи

\_\_\_\_\_\_\_\_\_проф. С.В.Гаврилюк

 $\begin{picture}(150,10) \put(0,0){\line(1,0){10}} \put(15,0){\line(1,0){10}} \put(15,0){\line(1,0){10}} \put(15,0){\line(1,0){10}} \put(15,0){\line(1,0){10}} \put(15,0){\line(1,0){10}} \put(15,0){\line(1,0){10}} \put(15,0){\line(1,0){10}} \put(15,0){\line(1,0){10}} \put(15,0){\line(1,0){10}} \put(15,0){\line(1,0){10}} \put(15,0){\line($ 

# **РОБОЧА НАВЧАЛЬНА ПРОГРАМА НОРМАТИВНОЇ ДИСЦИПЛІНИ**

# **«ПРИКЛАДНА ІНФОРМАТИКА»**

*для студентів таких галузей знань та напрямів підготовки :* 

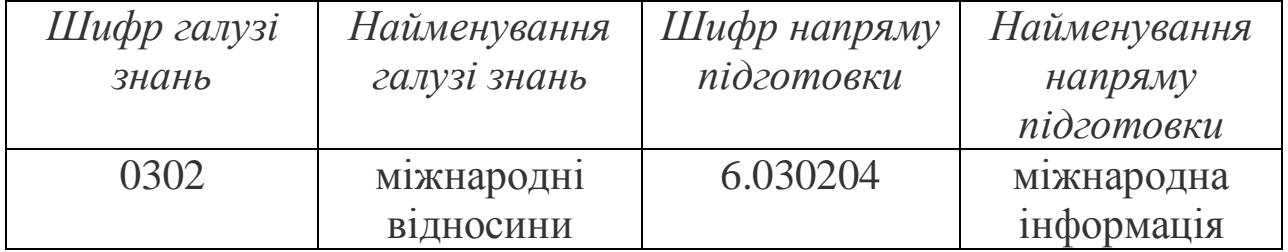

# **ДЕННОЇ ФОРМИ НАВЧАННЯ**

Луцьк –2012

*Прикладна інформатика. Робоча навчальна програма дисципліни. – Волинський національний університет імені Лесі Українки, 2012. 24 с.*

**Розробник***:* **Федонюк С. В.**  кандидат географічних наук, доцент кафедри міжнародної інформації Волинського національного університету імені Лесі Українки

**Рецензент: Кандидат фізико-математичних наук, доцент, завідувач кафедри вищої математики та інформатики Федонюк А. А.** 

**Робоча навчальна програма розглянута і затверджена на засіданні кафедри міжнародної інформації, протокол № \_\_\_ від \_\_\_ .\_\_\_. 20\_\_\_ р.** 

**Завідувач кафедри доктор політичних наук, професор кафедри міжнародної інформації Тихомирова Є.Б.** 

**Робоча навчальна програма схвалена методичною радою факультету Протокол № \_\_\_ від \_\_.\_\_\_. 20\_\_\_ р.** 

**Голова методичної комісії Романюк Н.І.** 

# **ОПИС НАВЧАЛЬНОЇ ДИСЦИПЛІНИ**

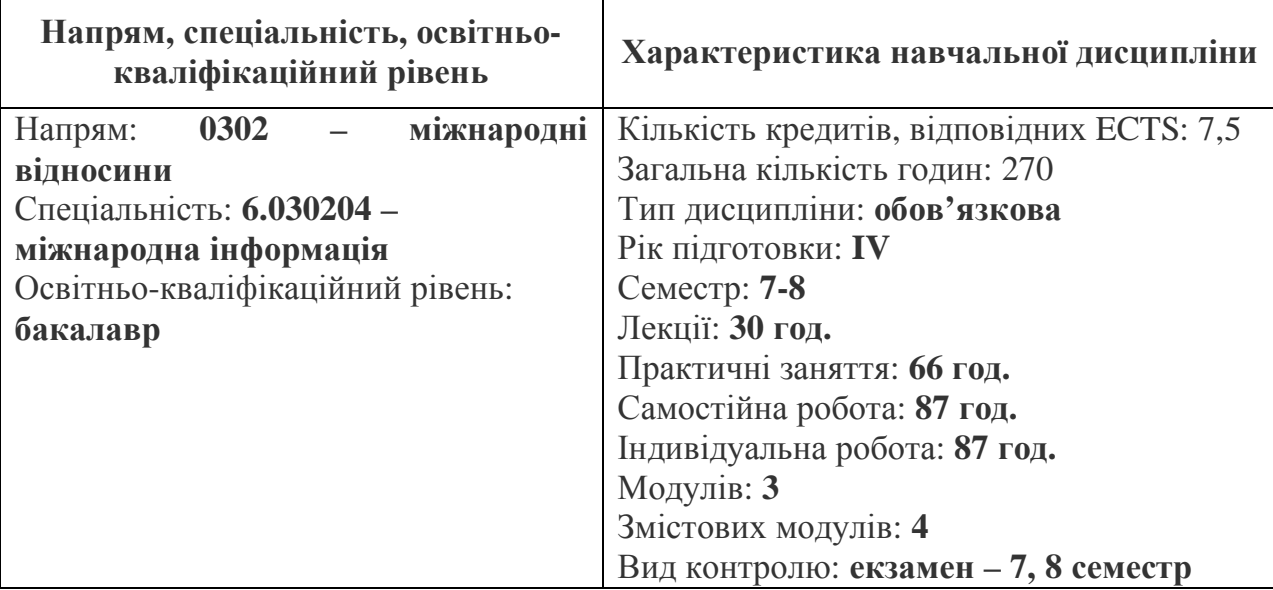

## **ПОЯСНЮВАЛЬНА ЗАПИСКА**

Мета: надання майбутнім фахівцям з інформаційно-аналітичного забезпечення міжнародних відносин знань та вмінь для роботи із використанням можливостей сучасних інформаційних систем і технологій.

Місце в структурно-логічній схемі спеціальності. Навчальна дисципліна «Прикладна інформатика» базується на нормативних навчальних дисциплінах «Міжнародна інформація», «Основи інформатики та обчислювальної техніки», «Міжнародні інформаційні системи та технології» і є необхідною для вивчення нормативних та вибіркових навчальних дисциплін.

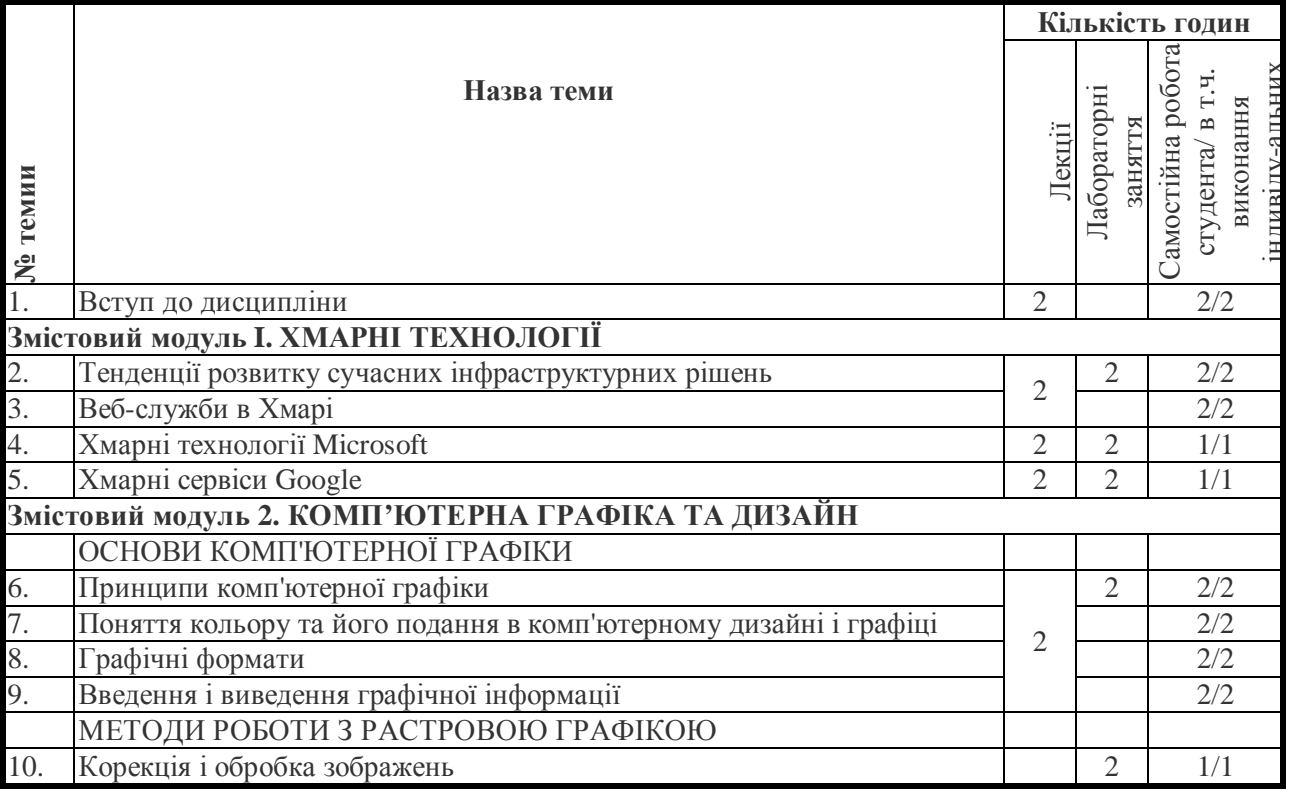

# **СТРУКТУРА ЗАЛІКОВОГО КРЕДИТУ**

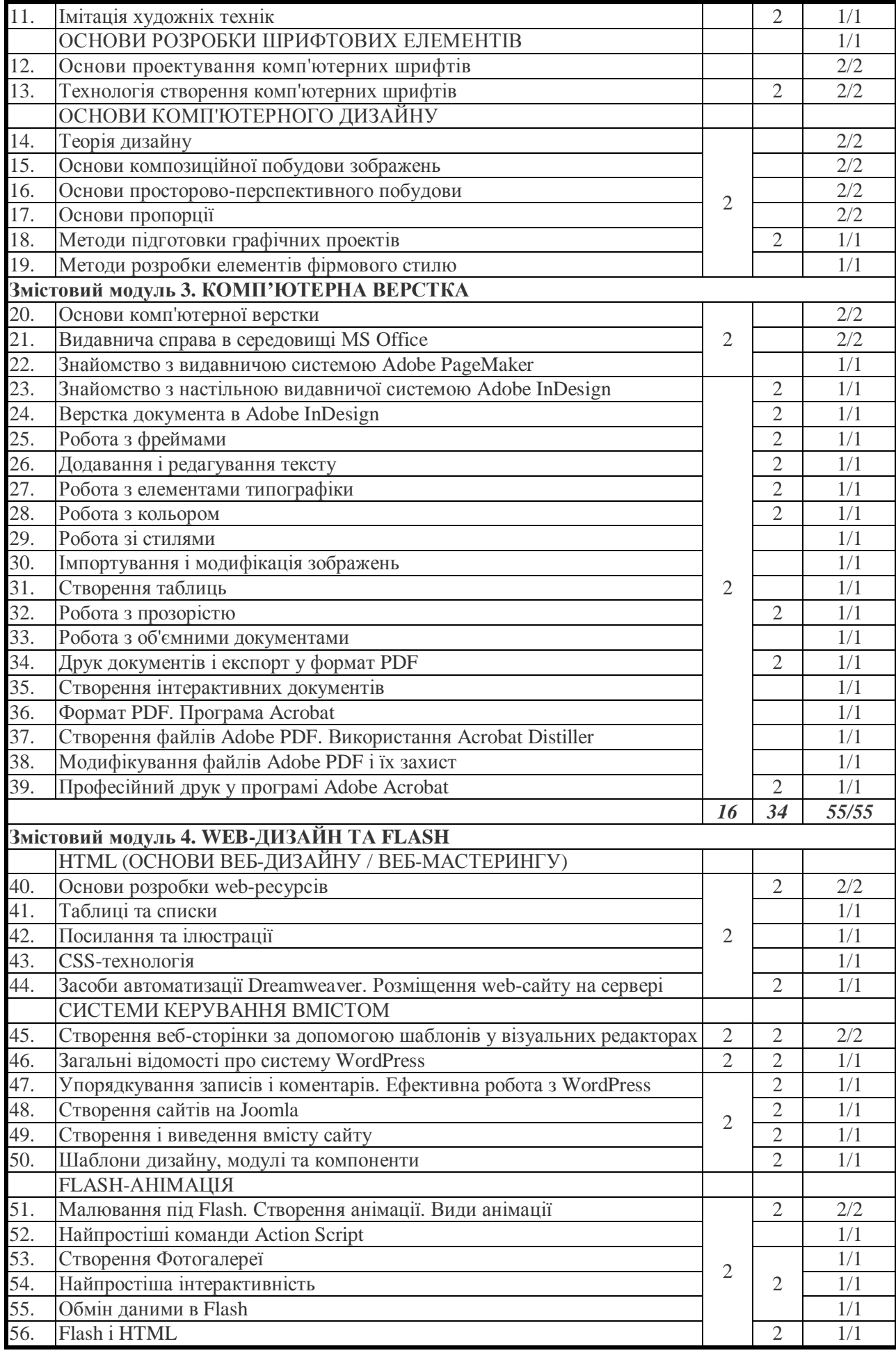

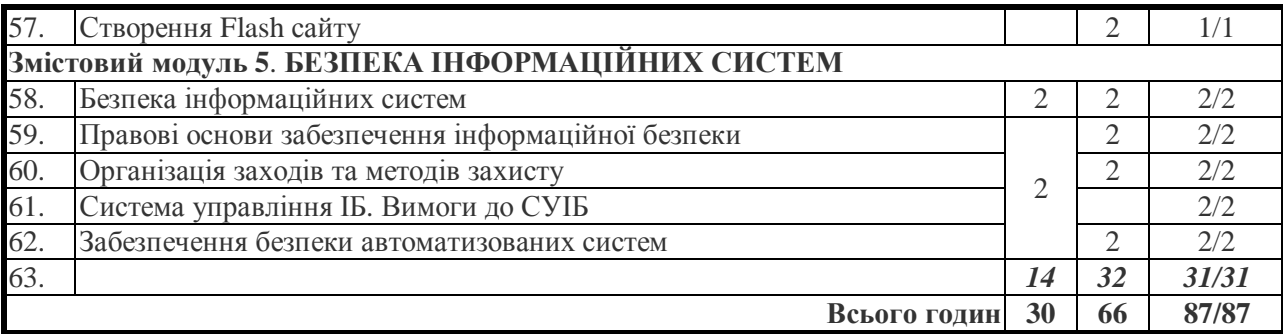

#### **РОЗПОДІЛ БАЛІВ У МОДУЛЬНОМУ КОНТРОЛІ**

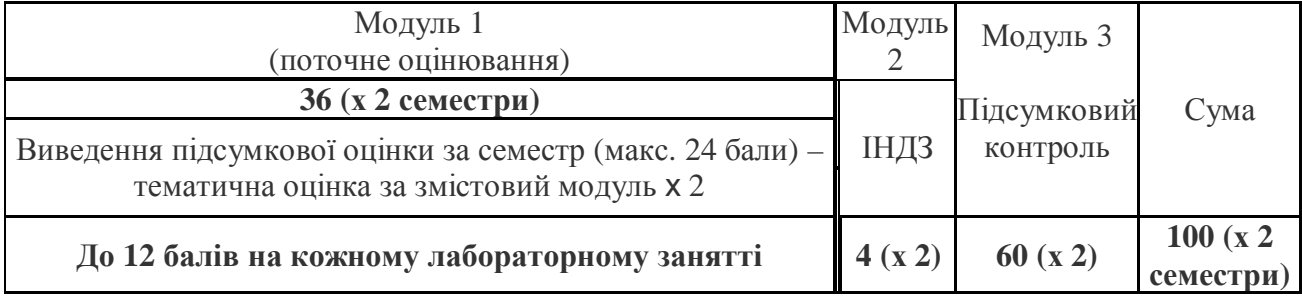

Робота студента на семінарському занятті оцінюється максимально у 12 балів із виведенням підсумкової оцінки за змістовий модуль.

Індивідуальні науково-дослідні завдання обираються студентами, виконуються у формі презентації, доповіді, оформленої дослідницької роботи і оцінюються максимально у 16 балів.

Студент отримує позитивну оцінку, якщо він повністю виконав навчальну програму з дисципліни, атестований за результатами модулів, набрав відповідну кількість балів за роботу на семінарських заняттях, самостійну та індивідуальну роботу, успішно склав екзамен і в сумі отримав не менше 60 балів. Незадовільна оцінка з можливістю повторного складання оголошується, якщо студент виконав навчальну програму з дисципліни, атестований за результатами змістових модулів, набрав певну кількість балів за роботу на семінарських заняттях, самостійну та індивідуальну роботу, склав екзамен і в сумі отримав 35-59 балів. Незадовільна оцінка з обов'язковим повторним вивченням курсу оголошується, якщо студент не виконав навчальної програми з дисципліни, не атестований за результатами змістових модулів, не виконав усіх передбачених цією програмою робіт і в сумі отримав 0-34 балів.

Під час підсумкового контролю (екзамен) студент отримує:

– 50-60 балів, якщо він дає повну, вичерпну відповідь на запитання екзаменаційного білета, вільно використовуючи поняття й терміни, що передбачені до вивчення цією програмою, успішно вирішує ситуаційні завдання, наводить власні приклади, дає правильну відповідь на поставлені додаткові завдання, застосовуючи при цьому знання, здобуті при вивченні інших навчальних дисциплін, що передбачені програмою підготовки бакалавра за спеціальністю «Міжнародна інформація»;

– 38-49 бали, якщо відповідь студента на всі запитання екзаменаційного білета й додаткові запитання є повною, але загалом має репродуктивний характер і містить незначну кількість несуттєвих недоліків;

– 26-37 балів, якщо відповідь загалом повна, але значні недоліки з окремих питань екзаменаційного білета, або додаткових запитань;

– 14-25 балів, якщо відсутня відповідь на окремі запитання екзаменаційного білета;

– 1-13 балів, якщо відповідь на окремі запитання фрагментарна, а на інші – відсутня;

– 0 балів, якщо відповідь відсутня.

# **КРИТЕРІЇ ОЦІНЮВАННЯ НАВЧАЛЬНИХ ДОСЯГНЕНЬ СТУДЕНТІВ У КРЕДИТНО-МОДУЛЬНІЙ СИСТЕМІ ОРГАНІЗАЦІЇ НАВЧАЛЬНОГО ПРОЦЕСУ**

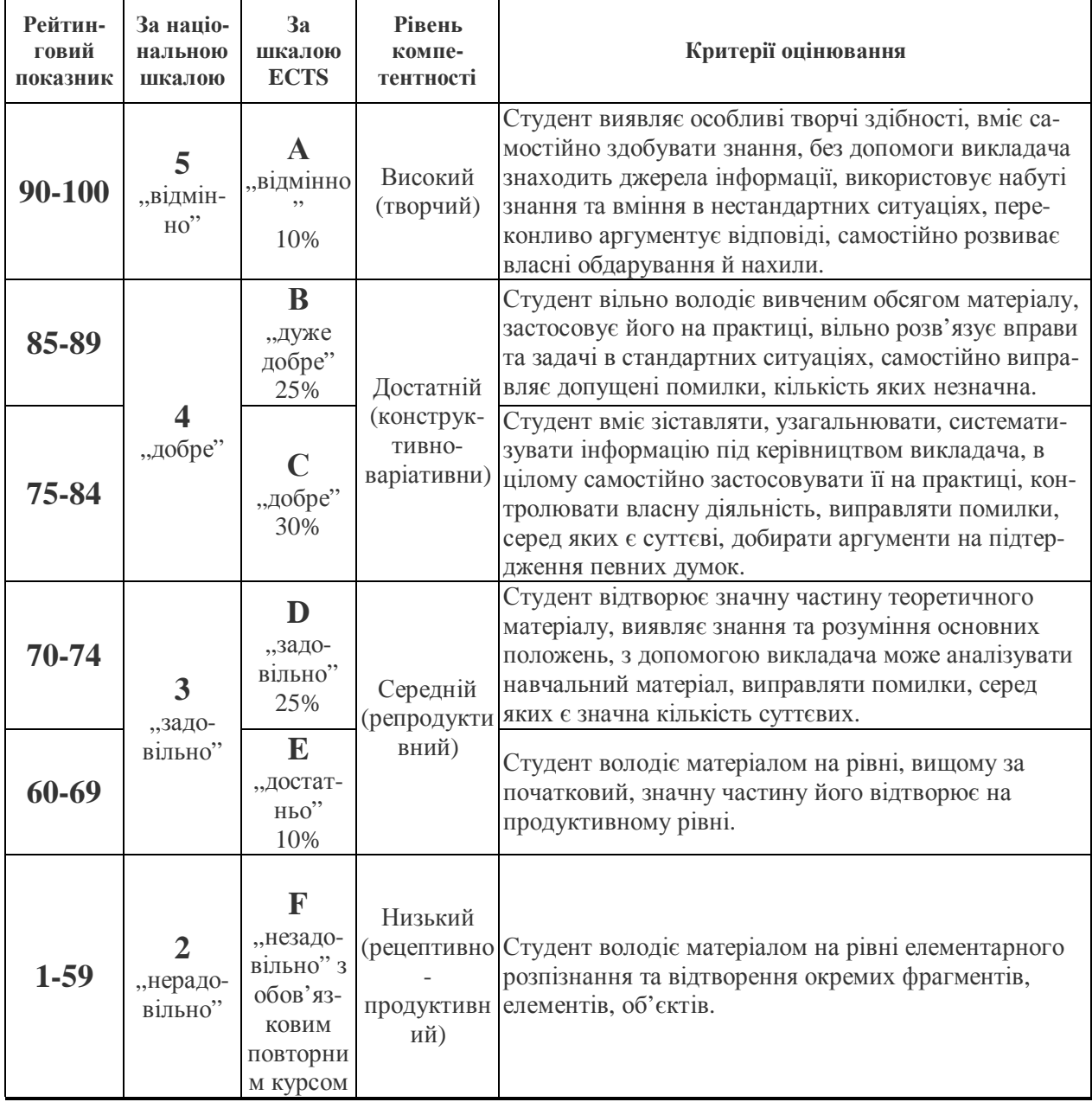

## **ТЕМАТИКА ЛЕКЦІЙ І СЕМІНАРСЬКИХ ЗАНЯТЬ, ЗАВДАННЯ ДЛЯ САМОСТІЙНОЇ РОБОТИ СТУДЕНТІВ**

## **ТЕМАТИЧНИЙ ПЛАН ЗМІСТОВИХ МОДУЛІВ**

## **ЗМІСТОВИЙ МОДУЛЬ 1. ХМАРНІ ТЕХНОЛОГІЇ**

Модуль містить базові відомості про появу, розвиток і використання технологій хмарних обчислень. Розглядаються основні моделі надання послуг хмарних обчислень. Розглянуто рішення провідних вендорів - Microsoft, Amazon, Google. Аналізуються основні переваги та недоліки моделей хмарних обчислень і пропонованих на їх основі рішень.

На початку курсу дається огляд основних тенденцій розвитку інфраструктурних рішень, які призвели до появи концепції хмарних обчислень. Приділяється увага технологіям віртуалізації. Розглядаються основні моделі надання послуг хмарних обчислень. Студент одержує базові знання та навички розробки «хмарних» додатків на платформі Microsoft Azure, а також досвід використання таких готових хмарних сервісів як Windows Live і Office 365.

Мета – надати студентам можливість отримати знання та практичний досвід в області актуальних технологій хмарних обчислень.

#### **1. Тенденції розвитку сучасних інфраструктурних рішень**

Основні етапи розвитку апаратного і програмного забезпечення. Основні сучасні тенденції розвитку апаратного забезпечення, основні вимоги до інфраструктури. Сучасні тенденції розвитку інфраструктурних рішень, які призвели до появи концепції хмарних обчислень. Основи хмарних обчислень. Технології віртуалізації. Консолідація та віртуалізація ІТ-інфраструктури.

#### **2. Веб-служби в Хмарі**

Різновиди управління інфраструктурою в хмарному середовищі. "Інфраструктура як Сервіс" (Infrastructure-as-a-Service, IaaS). "Комунікацій як Сервіс" (Communication-as-a-Service, CaaS). "Програмне забезпечення як Сервіс" (Software-as-a-Service, SaaS). Ключові особливості використання зовнішніх джерел / ресурсів (outsourcing), доступні як "Платформи як Сервіс" (Platforms-as-a-Service, PaaS).

#### **3. Хмарні технології Microsoft**

Windows Azure. Windows Azure SDK – інтерфейс програмування додатків, необхідний для розробки, розгортання та управління масштабованих сервісів в Windows Azure. Azure Services Platform – модель Платформа як Сервіс, яка передбачає запуск додатків на серверах і пов'язаної мережевої інфраструктури, розміщеної у центрах обробки даних Microsoft і має доступ в Інтернет. Основні вузли та компоненти даної платформи. Технології Microsoft ®. NET Services.

Приклади хмарних сервісів Microsoft. Microsoft Office 360. Microsoft SharePoint.

#### **4. Хмарні сервіси Google**

У даній лекції розглядаються хмарні сервіси, що надаються компанією Google.

## **ЗМІСТОВИЙ МОДУЛЬ 2. КОМП'ЮТЕРНА ГРАФІКА ТА ДИЗАЙН**

Завдання модуля: формування систематизованого уявлення про концепції, принципи, методи, технології комп'ютерного дизайну і графіки, отримання практичної підготовки в області створення елементів комп'ютерної графіки та дизайну, використання програмних пакетів комп'ютерної графіки (графічних редакторів), орієнтованих на застосування в інформаційних системах.

Після вивчення модуля студент повинен **знати** основи комп'ютерної графіки, програмні засоби комп'ютерної графіки, основи представлення кольору, графічні формати і їх структуру; пристрої введення / виводу графічної інформації, їх характеристики та налаштування, методи растрування, методи перетворення растрових зображень; основи комп'ютерного дизайну, побудови та аналізу зображень, основи композиції, пропорції та перспективи; методи роботи з растровою і векторною графікою, обробки і корекції зображень; імітації технік графічного дизайну, підготовки графічних проектів, основи розробки комп'ютерних шрифтів, методи розробки фірмового стилю і **вміти** аналізувати складні графічні образи, оцінювати якість растрових, векторних зображень та шрифтів, використовувати програмні засоби комп'ютерної графіки для створення елементів графічного дизайну і обробки растрових та векторних зображень, створення графічних проектів та елементів фірмового стилю, **мати навички** обробки графічної інформації; корекції, монтажу растрових зображень, роботи з панеллю інструментів, каналами, шарами, палітрою і основними фільтрами в Adobe Photoshop і Adobe Illustrator, композиційного аналізу складних графічних образів, додрукарської підготовки зображень, введення й виведення графічної інформації, налаштування кольору, **мати уявлення:** про сучасні концепції дизайну та комп'ютерної графіки, про історію розвитку дизайну, шрифтів і технічні та програмні засоби роботи з ними.

### ОСНОВИ КОМП'ЮТЕРНОЇ ГРАФІКИ

**1. Принципи комп'ютерної графіки.** Види графіки: растрова графіка; векторна графіка; 3D-графіка. Принципи представлення растрової та векторної інформації, приклади. Програмні засоби комп'ютерної графіки: растрові редактори (Adobe Photoshop), векторні редактори (Adobe Illustrator, CorelDraw та ін) 3D-редактори, анімація, програми верстки, програми для вводу / виводу графічної інформації, програми для створення електронних видань (мережевих і локальних), програми-конструктори шрифтів, конвертори для різних графічних форматів.

*Практикум.* Знайомство з растровим редактором Adobe Photoshop і векторним редактором Adobe Illustrator. Знайомство з інтерфейсом програми, основні панелі і меню програми,настройка робочої зони, робота з основними компонентами програми.

**2. Поняття кольору та його представлення в комп'ютерному дизайні й графіці.** Визначення кольору. Особливості сприйняття кольору. Колірні моделі: RGB, CMY(K), CIE Lab, HSB, інші. Характеристики кольору: глибина, динамічний діапазон, гама кольорів, колірне охоплення. Управління кольором, його складові. Профілі.

*Практикум.* Основи управління кольором в Adobe Photoshop і Adobe Illustrator, робота з кольоровими профілями.

**3. Графічні формати,** їх особливості та характеристики. Поняття формату. Принципи стиснення зображень. Внутрішні формати графічних пакетів (растрової і векторної графіки). Універсальні растрові графічні формати. Формати графічних файлів, використовувані для WEB (GIF, PNG). Формати графічних файлів, використовувані для повнокольорових зображень (у поліграфії) (TIFF, Scitex CT, PCX, Photo CD). Універсальні графічні формати, їх особливості та характеристики (BMP, JPEG, IFF і т.д.). Мова PostScript, формати PS, PDF, EPS. Універсальні векторні графічні формати (CGM, WMF, PGML).

**4. Введення і виведення графічної інформації.** Пристрої введення графічної інформації: сканери, цифрові фотоапарати, камери, дигітайзери. Типи сканерів. Принцип роботи, технічні характеристики планшетного сканера. Пристрої виведення графічної інформації (на екран): ЕПТ; РК; плазмові панелі, OLED. Налаштування пристроїв введення / виведення графічної інформації. Калібрування монітора. Підготовка зображень для друку. Етапи додрукарської підготовки зображень. Види друку. Види друкуючих пристроїв, принцип роботи. Лазерний друк. Растрування, методи кастрування.

*Практикум.* Сканування і настройка зображень у програмі Adobe Photoshop. Імпорт зображень, отриманих за допомогою цифрової камери. Налаштування друку.

#### МЕТОДИ РОБОТИ З РАСТРОВОЮ ГРАФІКОЮ

**1. Корекція і обробка зображень.** Корекція зображень. Інструменти корекції. Етапи корекції зображення. Тонова корекція, колірна корекція. Налаштування різкості зображень.

*Практикум.* Корекція чорно-білих і повнокольорових зображень.

Обробка дефектів зображень. Обробка дефектів освітлення чорно-білих зображень. Ретушування. Обробка муару, дефектів сканування. Ретуш повнокольорових зображень.

*Практикум.* Обробка дефектів чорно-білих і повнокольорових зображень. Корекція зображень, отриманих в результаті сканування.

Особливості обробки цифрових фотографій. Інструменти, команди корекції фотографій, стандартні, спеціальні. Команди автоматизації обробки зображень. Корекція фотографій в різних колірних просторах. Використання спеціальних колірних профілів для корекції.

*Практикум.* Обробка цифрових фотографій.

**2. Імітація технік графічного дизайну.** Графіка. Створення олівцевого начерку, малюнка вугіллям, олівцем, пером і т.д. Обробка фотографічного зображення для імітації графіки. Техніка роботи з масками і шарами. Методика роботи з фільтрами, що імітують графіку. Використання спеціальних плагінів для імітації графіки.

*Практикум.* Створення художнього зображення графіки на основі фотографії.

Живопис аквареллю, гуашшю, олією і т.д. Методика обробки фотографічного зображення для імітації живопису. Робота з фільтрами, що імітують живопис, використання масок і фільтрів, шарів. Використання спеціальних плагінів для імітації живопису.

*Практикум.* Створення художнього зображення живопису на основі фотографії.

Основи малювання кистями. Використання стилів шару. Текстові ефекти. Створення різних поверхонь і візерунків. Методика виділення і маскування.

*Практикум.* Малювання в різних художніх техніках з використанням Adobe Photoshop.

#### ОСНОВИ РОЗРОБКИ ШРИФТОВИХ ЕЛЕМЕНТІВ

**1. Основи проектування комп'ютерних шрифтів.** Історія розвитку шрифтової справи та друкарства. Поняття рухомого шрифту. Шрифти: основні поняття та визначення, класифікація, характеристики. Елементи анатомії букв алфавіту.

*Практикум.* Основи малювання в програмі-конструкторі шрифтів, у векторному редакторі.

**2. Технологія створення комп'ютерних шрифтів.** Створення шрифтів. Програмні засоби для створення шрифтів. Конвертори шрифтів. Традиційна схема створення шрифту. Створення факсимільного шрифту, етапи, особливості. Оцінка якості шрифту. Ознаки поганої якості контурів. Недоліки якості контурів, отриманих в результаті використання функції автоматичної обведення. Формати шрифтів. Поняття формату і шрифтової машини. Структура шрифтового формату. Формат TrueType, Adobe Type1 (Postscript), OpenType. Кодування шрифтів і особливості растеризації символів. Стандарти кодування шрифтів. Проблеми кодування шрифтів. Особливості растеризації символів. Розмітка шрифтів формату TrueType, Adobe Type1.

*Практикум.* Створення шрифтових символів різних накреслень. Розробка факсимільних шрифтів і орнаментів.

Вензель, екслібрис: визначення, види, приклади. Методи розробки. Методи малювання від руки. Робота за верствами. Використання різних фігур, шрифтів, бібліотек, векторних і растрових зображень.

*Практикум.* Створення вензеля і екслібриса.

## ОСНОВИ КОМП'ЮТЕРНОГО ДИЗАЙНУ

**1. Теорія дизайну.** Поняття дизайну. Концепції дизайну. Основні види дизайну. Становлення і еволюція дизайну, його місце та значення в суспільстві. Поняття про засоби роботи дизайнера і застосуванні в них інформаційних технологій. Методика дизайн-проектування.

**2. Основи композиційної побудови зображень.** Поняття композиції. Правила комфортності. Засоби організації композиції. Способи виділення композиційного центру. Визначення композиційного аналізу. Поняття про тони. Тоновий композиційний аналіз. Колірний композиційний аналіз. Лінійний композиційний аналіз.

*Практикум.* Композиційний аналіз складного графічного образу (картини, фотографії тощо)

**3. Основи просторово-перспективної побудови.** Площина і простір зображення. Прості художні засоби просторової побудови. Геометричне відображення. Перспектива.Паралельна й центральна проекції. Рамки перспективи. Види перспективи: зворотна, перцептивна, сферична, колірна. Ознаки просторовоперспективних відносин. Графічні ілюзії на зображеннях.

*Практикум.* Аналіз просторово-перспективних відносин в реалістичних зображеннях.

**4. Основи пропорції.** Поняття пропорції. Основні пропорції, що використовуються в образотворчому мистецтві. Гармонійні відношення. Подібності в композиції. Модульна сітка.

*Практикум.* Побудова композиції обкладинки книги, буклету, плаката або диска на основі пропорційності.

**5. Методи підготовки графічних проектів.** Розробка поліграфічного проекту. Створення обкладинки книги, рекламного буклету, листівки, і т.д. Види поліграфічної продукції. Методика створення реалістичного зображення на площині. Приклади, прийоми, використовувані для графічних проектів. використання різних форматів для поліграфії.

Розробка мультимедіа проекту, методи, прийоми, приклади. Особливості використання різних форматів для Web. Дизайн інтерфейсу для програмного продукту. Розробка елементів упаковки компакт-диска, рекламної продукції тощо

**6. Методи розробки елементів фірмового стилю.** Логотип, товарний знак, емблема, знак обслуговування, бренд. Види логотипів. Етапи розробки логотипів. Графемний аналіз текстового логотипу. Прийоми, що використовуються при створенні логотипів. Робота з кистями. Використання тривимірних ефектів.

*Практикум.* Аналіз логотипу. Розробка логотипу фірми.

Елементи фірмового стилю. Основні поняття, компоненти, брендбук. Приклади. Елементи корпоративної документації. Застосування атрибутів вигляду, стилів і ефектів. Друк малюнків, особливості кольороподілу. Комбінування растрової і векторної графіки.

## **ЗМІСТОВИЙ МОДУЛЬ 3. КОМП'ЮТЕРНА ВЕРСТКА**

Основне завдання модуля – підготувати студентів до роботи в сучасній видавничій системі. Студенти отримають практичні навички з верстці простих і багатосторінкових публікацій, макетування і дизайну документів у середовищі InDesign, ознайомляться з процесами підготовки публікації до друку, форматами файлів, що застосовуються в поліграфії, з вимогами до графічних матеріалів. У процесі навчання підлягають детальному розгляду колірні моделі і робота з кольором, правильне використання шрифтів і символів, прийоми і правила верстки необхідна взаємодія з іншими програмами.

У процесі навчання студенти виконують практичні завдання зі створення публікацій різної складності, що дозволить закріпити отримані навички та набути досвіду зі створенню якісної продукції.

Після вивчення модуля студенти матимуть **знання і вміння** в таких областях: підготовка вихідних матеріалів для подальшої верстки; коректне завдання формату смуги, параметри полів, а також припуску під обріз; виконання верстки «за зразком» в точній відповідності з початковим макетом; розміщення текстової та графічної інформації у відповідності з особливостями видання, використання стилів для прискорення і підвищення якості верстки; настройка обтікання текстом і параметрів обтравки ілюстрацій; виконання додрукарської підготовки та контроль публікації; настройка параметрів друку; форматування і робота з текстом; коректне створення і застосування стилів; механізм шаблонів і завдання колонок; макетування видань та публікацій; специфіка використання різних форматів графічних файлів; виведення макета для передачі в друкарню.

У процесі навчання студенти виконають такі роботи: листівка; євро-буклет; багатосторінковий буклет; книга.

**1. Основи комп'ютерної верстки.** Об'єкти друкованого видання. Оформлення документів. Огляд сучасних видавничих систем: Adobe PageMaker, Quark XPress, Microsoft Publisher. Апаратний рівень підтримки. Програмний рівень підтримки. Користувальницький рівень підтримки.

**2. Видавнича справа в середовищі МS Office.** Основні правила введення і редагування тексту. Форматування тексту. Робота з ілюстраціями. Параметри сторінок. Створення колонтитулів, нумерація сторінок. Оформлення титульного аркуша. Стильове оформлення документа, створення змістів. Макетування сторінок. Підготовка до друку. Робота з шаблонами і майстрами.

**3. Знайомство з видавничою системою Аdobe PageMaker.** Особливості використання та переваги видавничої середовища. Порівняльна характеристика видавничої системи Аdobe PageMaker і додатків МS Office (Word, Publisher). Знайомство з вікном програми, робота з файлами, основні команди. Верстка сторінок: текстові блоки; робота з ілюстраціями; спільне розміщення графіки і тексту.

**4. Знайомство з настільною видавничої системою Adobe InDesign.** Переваги пакета Adobe InDesign. Робота з інструментами, вікнами документів, монтажним столом і палітрами. Використання панелі Application (Додаток) і панелі Control (Керування). Зміна масштабу відображення документа. Переміщення по документу. Робота з шарами. Управління палітрами і збереження користувальницького робочого простору. Використання контекстного меню і інтерактивної довідки. Як працює Adobe InDesign CS4 (знайомство з загальними принципами функціонування). Використання Adobe Bridge для доступу до файлів. Потенційні проблеми виробництва і використання палітри Preflight (Додрукарська перевірка). Перегляд і навігація по документу. Створення, розміщення та стилізація тексту. Вибір шарів. Розміщення і маніпуляція графікою.

**5. Верстка документа в Adobe InDesign.** Створення нового документа. Створення, редагування та застосування майстер-сторінок. Установка для документа параметрів за замовчуванням. Налаштування розмірів монтажного столу та області обрізки. Додавання розділів для зміни нумерації сторінок. Перевизначення на сторінках документа елементів майстер-сторінок. Додавання графіки і тексту на сторінки документів. Додавання обтікання текстом до графіки.

**6. Робота з фреймами.** Робота з шарами. Створення та зміна текстових фреймів. Зміна форми текстового фрейму. Створення декількох колонок. Налаштування текстової вставки всередині фрейма. Вирівнювання тексту у фреймі по вертикалі. Створення нових графічних фреймів. Розміщення ілюстрацій в намальований кадр. Зміна розмірів графічного фрейму. Зміна розмірів малюнка і його переміщення всередині фрейма. Заміна

вмісту графічних фреймів. Зміна форми фреймів. Обтікання тексту навколо ілюстрацій. Віднімання і додавання меж фігур. Перетворення форми фрейма. Переміщення об'єктів. Обертання об'єктів. Обертання зображення всередині його фрейма. Вирівнювання декількох об'єктів. Масштабування згрупованих об'єктів. Виділення і зміна фреймів всередині згрупованих об'єктів.

**7. Додавання і редагування тексту.** Управління шрифтами. Пошук і заміна відсутнього шрифту. Створення та введення тексту. Вирівнювання тексту по вертикалі. Розміщення тексту вручну. Застосування готового стилю. Автоматичне розміщення тексту. Додавання розриву колонки. Додавання примітки про продовження сторінки. Використання напівавтоматичного режиму для вміщення в документ текстових фреймів. Зміна числа колонок на сторінці. Завантаження стилів з іншого документа. Розміщення тексту в існуючому фреймі. Пошук і заміна тексту. Перевірка орфографії статті. Додавання слів у словник документа. Динамічна перевірка орфографії. Автоматичне виправлення слів, написаних з помилками. Редагування тексту з допомогою перетягування. Використання редактора матеріалів.

**8. Робота з елементами типографіки.** Налаштування міжрядкового інтервалу. Вирівнювання тексту за допомогою сітки базових ліній. Відображення сітки базових ліній. Зміна інтервалів над та під абзацами. Зміна шрифтів і стилю накреслення. Зміна вирівнювання абзаців. Додавання декоративного шрифту і спеціального символу. Створення буквиці. Застосування до тексту заливки і обведення. Зміна вирівнювання буквиці. Налаштування проміжків між буквами і словами. Налаштування кернінгу і трекінгу. Застосування компонувальника абзаців і одиночного рядка. Робота з табуляцією. Створення нависаючого відступу. Відступи. Додавання лінійки під абзацом.

**9. Робота з кольором.** Визначення вимог до друку. Додавання кольорів на палітру зразків. Застосування кольорів до об'єктів. Створення пунктирних обводок. Робота з градієнтами. Створення і застосування зразка градієнта. Налаштування напряму градієнтного переходу. Створення відтінку. Створення плашкового кольору. Застосування кольору до тексту. Застосування кольорів до додаткових об'єктів. Створення ще одного відтінку. Використання додаткових прийомів роботи з градієнтами. Створення зразка градієнта з декількома кольорами. Застосування градієнта до об'єкта. Застосування градієнта до декількох кольорів. Забезпечення узгодженості кольору. Загальні відомості про управління кольором. Апаратно-незалежні простори. ICC-профілі. Механізми управління кольором. Складові технології друку, орієнтованої на колірну модель CMYK. Налаштування управління кольором в програмі InDesign. Програма Bridge. Підключення механізму управління кольором Adobe ACE. Установка стандартних робочих просторів. Призначення вихідних профілів. Керування кольорами імпортованих зображень. Призначення профілю після внесення зображення. Вбудовування профілю в зображення, створене в програмі Photoshop. Налаштування управління кольором в програмі Photoshop. Вбудовування профілю. Оновлення зображення в програмі InDesign. Призначення профілю при внесенні зображення. Вбудовування профілю в зображення, створене в програмі Illustrator. Налаштування управління кольором в програмі Illustrator. Вміщення в документ InDesign файлу Illustrator, що використовує управління кольором. Додаткові інформаційні ресурси про управління кольором.

**10. Робота зі стилями.** Створення і застосування стилів абзацу. Створення і застосування символьних стилів. Вкладення символьних стилів в стилі абзаців. Створення символьних стилів для вкладення. Створення вкладеного стилю. Створення та застосування стилів об'єктів. Створення і застосування табличних стилів і стилів клітинок. Глобальне оновлення стилів. Завантаження стилів з іншого документа. Створення груп стилів.

**11. Імпортування і модифікація зображень.** Додавання зображень з інших програм. Керування посиланнями з імпортованими файлами. Ідентифікація імпортованих зображень. Перегляд інформації про пов'язані файли. Перегляд файлів у програмі

Провідник або Finder. Оновлення змінених зображень. Налаштування якості відображення. Робота з відсічними контурами. Видалення білого фону в програмі InDesign. Робота з альфа-каналами. Імпортування файлу програми Photoshop і альфаканалів. Перегляд шляхів і альфа-каналів програми Photoshop. Використання альфаканалів програми Photoshop в програмі InDesign. Вміщення файлів у власних форматах. Імпортування файлу програми Photoshop з шарами і композиціями шарів. Вміщення внутрішньострічкової графіки. Обтікання тексту навколо внутрістрічкового зображення. Імпортування файлу програми Illustrator. Імпортування файлу з шарами програми Illustrator. Використання бібліотеки для управління елементами. Створення бібліотеки. Використання програми Adobe Bridge для імпортування графіки.

**12. Створення таблиць.** Імпортування і форматування таблиці. Форматування границь і чергування кольорів рядків. Редагування меж осередків. Форматування комірок шапки таблиці. Видалення стовпця. Використання в таблицях зображень. Установка фіксованого розміру рядків і стовпців. Вміщення зображень в комірки таблиці. Вміщення декількох зображень в одну комірку. Форматування тексту в таблиці. Застосування імпортованих стилів абзаців до тексту в таблиці. Зміна розмірів стовпця шляхом пересування. Створення і застосування стилів клітинок.

**13. Робота з прозорістю.** Імпортування і розфарбовування чорно-білого зображення. Застосування параметрів прозорості. Палітра Effects (Ефекти). Зміна непрозорості об'єктів, залитих суцільним кольором. Застосування режиму змішування. Зміна параметрів прозорості зображень у форматі EPS. Зміна прозорості зображень, створених в програмі Photoshop. Імпортування та налаштування файлів програми Illustrator, що використовують прозорість. Застосування параметрів прозорості до тексту. Застосування параметрів прозорості до заливання текстового фрейму. Застосування ефектів. Застосування ефекту розтушовування країв зображення. Застосування ефекту градієнтного розтушовування. Застосування до об'єкта ефектів. Редагування і видалення ефектів.

**14. Робота з об'ємними документами.** Визначення книги. Створення файлу книги. Установка порядку проходження і нумерації сторінок. Створення текстових змінних для нижніх і верхніх колонтитулів. Додавання виносок. Робота зі змістом. Додавання файлу змісту. Генерація змісту книги. Підтримка узгодженості в файлах книги. Перепризначення джерела стилів. Синхронізація документів книжки. Створення предметного покажчика книги. Створення посилань предметного покажчика. Створення перехресних посилань предметного покажчика. Генерація предметного покажчика. Редагування посилань покажчика.

**15. Друк документів і експорт у формат PDF.** Використання команди Preflight (Попередня перевірка). Збір всіх необхідних файлів для друку або передачі постачальнику послуг чи в друкарню за допомогою команди Package (Запакувати). Створення пробного відбитка у форматі Adobe PDF. Перегляд кольороподілу. Перегляд згладжування прозорості. Попередній перегляд сторінки. Друк пробного відбитку на лазерному або струменевому принтері. Створення налаштувань друку для автоматизації процесу друку.

**16. Створення інтерактивних документів.** Створення нових документів для використання в Інтернеті. Перемикання на колірний простір RGB при обробці прозорості. Перемикання на одиниці виміру в пікселях. Додавання кнопок, переходів сторінок і гіперпосилань. Експорт документів у формат Flash. Експорт документа у формат Adobe PDF. Перетворення друкованого документа для використання в Інтернеті.

**17. Формат PDF. Програма Acrobat.** Основні відомості про формат PDF. Драйвери принтерів і PostScript. Мова PostScript як фундамент цифрової поліграфії. Формат PDF і програми Acrobat. Формат Adobe PDF у web-мережі. Проектування документів для друку та онлайн-перегляду. Використання органайзера. Пошук і сортування файлів PDF у вікні Organizer (Організатор). Створення колекції. Система допомоги. Робота з інструментами і панелями інструментів програми Acrobat. Огляд панелей інструментів. Показ і приховування панелей інструментів. Панелі інструментів. Блокування панелей

інструментів. Вибір інструментів. Використання меню Tools (Інструменти) для доступу до прихованих інструментів і панелей інструментів. Вибір інструментів за допомогою гарячих клавіш. Додавання інструментів у панель інструментів. Використання кнопок завдань програми Acrobat. Використання вікна навігації.

**18. Створення файлів Adobe PDF. Використання Acrobat Distiller.** Про створення файлів Adobe PDF. Використання команди Create PDF (Створити PDF). Перетворення і об'єднання файлів. Створення документа PDF з чистої сторінки. Додавання тексту верхнього колонтитулу і номерів сторінок. Редагування колонтитулів. Додавання водяного знака. Використання команди Print (Друк) для створення файлів Adobe PDF. Попередньо встановлені установки Adobe PDF. Порівняння стандартних налаштувань Adobe PDF. Зменшення розміру файлу. Стиснення і ресемплінг. Створення файлів методом перетягування і через контекстне меню. Створення файлів Adobe PDF із зображень буфера обміну. Перетворення файлів Microsoft Office. Про програме PDF Maker. PdfFactory. Перетворення у формат Adobe PDF файлів Microsoft Word. Перетворення документа Excel. Перетворення і об'єднання декількох файлів пакета Microsoft Office.

**19. Модифікування файлів Adobe PDF і їх захист.** Перестановка сторінок за допомогою ескізів. Редагування сторінок Adobe PDF. Поворот сторінки. Поворот декількох сторінок. Вставка сторінки з іншого файлу. Обрізка сторінки. Редагування посилань. Вставка файлів PDF. Заміна сторінки. Додавання закладки. Зміна адреси закладки. Зв'язування закладки з зображенням або текстовим блоком. Інші способи створення закладок. Переміщення закладок. Видалення сторінки. Зміна нумерації сторінок. Завдання виду відкриття. Налаштування презентації. Захист документа за допомогою пароля. Обмеження можливостей редагування файлу.

**20. Професійний друк у програмі Adobe Acrobat.** Про файли Adobe PostScript. Створення PDF-файлів для додрукарської підготовки. Налаштування Adobe PDF. Попередня перевірка файлів. Створення користувацького профілю попередньої перевірки. Друк і шари. Попередній перегляд остаточного документа. Робота з прозорістю. Перегляд прозорості. Растеризація. Установка налаштувань попереднього перегляду згладжування. Додаткові настройки друку. Управління кольором. Функції підготовки друку програми Acrobat.

## **МОДУЛЬ 4. WEB-ДИЗАЙН ТА FLASH**

#### HTML (ОСНОВИ ВЕБ-ДИЗАЙНУ / ВЕБ-МАСТЕРИНГУ)

Мета – вивчення інтерфейсу і робочого простору Dreamweaver CS5, вивчення основ мови розмітки HTML необхідних для побудови сайтів і статичних сторінок в мережі Internet, способів застосування CSS2, основи побудови сайтів для мережі Internet.

Розглядаються стандарти мови HTML 3 і 4, CSS1, CSS2, CSS 3 їх відмінності, аспекти сумісності з різними браузерами. Даються основи мови сценаріїв JavaScript і технології DHTML.

Модуль є базовим курсом для студентів, які планують в подальшому вивчати спеціалізовані дисципліни з веб-дизайну.

Після вивчення студенти будуть уміти: створювати web-сторінки, що містять всі необхідні компоненти: текстове наповнення, гіперпосилання, графічне наповнення, створювати повноцінний сайт шляхом визначення ієрархії взаємодії web-сторінок між собою, створювати інтерактивні форми для взаємодії користувача з web-сервером, використовувати можливості каскадних таблиць стилів CSS для підвищення функціональності і поліпшення оформлення web-сайту, використовувати технологію фреймів, розміщувати сайт в Internet.

Будуть отримані теоретичні знання та практичні навички для ефективного використання сучасних клієнтських Web-технологій на прикладі JavaScript і DHTML, актуальні і сучасні навички застосування DHTML, теоретичні знання та практичні навички для ефективного використання сучасних клієнтських Web-технологій на прикладі JavaScript.

**1. Основи розробки web-ресурсів.** Моделі інформаційної архітектури. Принципи «юзабіліті». Поняття web-інтерфейсу. Основні елементи web-сторінки і способи їх компонування. Розробка структури сайту і системи навігації. Огляд форматів web-графіки. Стандарти HTML і CSS. Стандарти розробки HTML-документів. Meta-теги, keywords (елементи пошукової оптимізації). Методи верстки web-сторінок. Основні відомості про мови розмітки: HTML, XML, XHTML. Еволюція мов розмітки. Цілі і завдання мови HTML. WEB-сервер, web-сайт, web-сторінка. Структура HTML-документа. Поняття елементів та атрибутів. Теги. Типи тегів. Правила оформлення HTML-документа. Основні елементи форматування тексту. Елементи блокової (block) і текстової (inline) розмітки. Використання коментарів. Створення HTML-документа в програмі Dreamweaver. Можливості програми Adobe Dreamweaver: Основи роботи. Управління web-сайтом. Редагування html-коду (Quick Tag, діалогове вікно Edit Tag). Команди Insert Tag і Tag Chooser. Створення нових файлів і папок

**2. Таблиці та списки.** Структурування інформації на WEB-сторінці за допомогою списків. Типи списків. Особливості табличній моделі в HTML 4, відмінності від моделі в HTML 3.2. Таблиця і її елементи. Правила завдання розмірів для таблиці та її осередків. Об'єднання осередків. Типові помилки при роботі з таблицями. Використання таблиць. Макетування web-сторінки за допомогою таблиць. Використання вкладених таблиць. Прийоми використання таблиць на web-сторінці. Структурування інформації на сторінці за допомогою списків і таблиць.

**3. Посилання та ілюстрації.** Механізми адресації на ресурси в Internet. Реалізація механізму в мові HTML. Створення гіперпосилань за допомогою елемента A і його атрибутів. Типи посилань. Розміщення ілюстрації на web-сторінці. Типи файлів ілюстрацій. Елемент IMG і його атрибути. Розподіл ілюстрацій по сторінках сайту. Додавання ілюстрацій і посилань на улюблені сайти.

**4. CSS-технологія**. CSS, її версії та підтримка браузерами Поняття, область застосування і принципи побудови каскадних таблиць стилів (CSS). Використання CSS на веб-сторінках, способи завдання стилів і оформлення окремих елементів. Огляд інструкцій CSS для оформлення сайтів. CSS-властивості: визначення, способи завдання, одиниці виміру, використання для оформлення html-елементів. Види CSS - внутрішні стилі глобальні або вбудовані зовнішні або пов'язані. Визначення класів і ідентифікаторів. CSS-селектори. Блокова модель. Управління типами елементів - властивість display. Створення та управління таблицями стилів в програмі DW. Одноколоночная фіксована верстка Горизонтальні та вертикальні CSS меню. Верстка web-сторінок зі стандартними елементами - шапка, навігація, зміст і підвал. Створення меню за допомогою маркованих списків. Введення поняття псевдокласів. Визначення float для позиціонування елементів меню. Створення веб сторінок і зв'язків між ними. Хостинг. HTML-елементи: види, параметри. Робота з текстом. Механізми представлення текстової інформації: оформлення, вирівнювання, відступи та ін. Використання CSS-властивостей: особливості відображення тексту на web-сторінці. CSS-властивості, використовувані для оформлення тексту. Приклади роботи зі шрифтами, загальні способи і методи застосування шрифтів, їх характеристики і атрибути. Шари в HTML. Визначення, основні властивості. Створення шарів в Dreamweaver. Елементи DIV і SPAN. Особливості розробки елементів макетів для блочної верстки. Використання властивості float: вирівнювання зображень, реалізація ефекту таблиці. Реалізація ефекту ролловер засобами CSS. Способи верстки елементів web-сторінки за допомогою CSS. Вміст і шари. Фон шару. CSS-властивості списків. Особливості використання блокової моделі. Використання фонових зображень. Схеми cssпозиціонування. елемента.положення. Способи позиціювання елементів. Абсолютне і відносне позиціонування. Точне розміщення блокових елементів HTML-розмітки у вікні браузера: розміри блоку, абсолютні та відносні координати. Накладення і вкладення шарів, властивість z-index. Управління видимістю шару і видимістю змісту шару. Розробка макета web-сторінки на основі css-позиціонування. Особливості оформлення. Управління шириною шару, полями і відступами. Створення і редагування макету з фіксованими і масштабованими колонками. Рекомендації з використання cssпозиціонування. HTML-форми. Елементи форми. Юзабіліті форм. Засоби HTML і CSS для визначення візуального відображення елементів форм. Приклади використання cssалгоритмів. Центрування сторінки засобами css. Алгоритм «розсувні двері» CSS-спрайт.

**5. Засоби автоматизації Dreamweaver. Розміщення web-сайту на сервері.**  Використання панелі Assets. Використання панелі Snippets для зберігання і вставки фрагментів коду. Використання трасуючих зображень. Способи доступу до сайту (за іменем або IP-адресою). Поняття, принципи побудови та робота DNS. Вибір і реєстрація доменного імені сайту. Поняття і типи хостингу. Вибір хостингу для розміщення свого сайту. Вимоги та Обмеження серверів для розміщення веб-ресурсів. Способи закачування сайту на сервер через протоколи HTTP і FTP. Огляд програмного забезпечення для закачування файлів сайту на сервер і роботи з ним. Розміщення сайту на сервері.

#### СИСТЕМИ КЕРУВАННЯ ВМІСТОМ

**1. Створення веб-сторінки за допомогою шаблонів у візуальних редакторах.** Тестування роботи вебсайту на сервері. Поняття карти сайту, її призначення і використання. Редагування вибраного шаблону веб-сторінки і його адаптація під свої потреби в середовищі візуальних редакторів. Створення або зміна текстового наповнення шаблону, доповнення та уточнення. Інструменти для оформлення тексту. Встановлення гарнітури, розміру і кольору тексту. Вирівнювання тексту всередині блоку. Створення та редагування гіперпосилань у середовищі візуального редактора. Створення і редагування гіпертекстових меню в шаблоні веб-сторінки. Позиціонування і видалення окремих елементів шаблону веб-сторінки в середовищі візуального редактора. Створення власних елементів і вставка їх в шаблон. Розробка решти сторінок веб-сайту на базі даного шаблону. Створення складних ефектів (змінних зображень і випадаючих меню) в середовищі візуального редактора. Уніфікація загального візуального оформлення сайту. • Перевірка роботи гіпер-посилань і логічних зв'язків між сторінками сайту. Можливі помилки і недоліки.

**2. Загальні відомості про систему WordPress.** Записи, сторінки, медіафайли та коментарі. Призначення та використання WordPress. Панель управління WordPress. Користувачі системи і права. Види контенту в WordPress. Записи. Публікація. Редагування. Властивості. Сторінки. Створення. Керування сторінками. Властивості сторінок. Коментарі. Управління коментарями. Лінки і медіафайли.

**3. Упорядкування записів і коментарів. Ефективна робота з WordPress.** Рубрики та теги. Формування системи рубрик. Використання ярликів. Призначення тегів (міток). Формування хмари тегів. Виведення хмари тегів. Упорядкування записів за авторами. Теми та зовнішній вигляд. Плагіни. Зміна теми.

**4. Створення сайтів на Joomla.** Огляд та налаштування системи. Використання систем управління вмістом сайту (CMS). Етапи розробки сайту. Огляд CMS Joomla. Переваги використання CMS Joomla. Технічні вимоги до обладнання (хостингу). Локальна установка системи. Огляд адміністративної панелі керування. Налаштування системи. Структура сайту та інформації в CMS Joomla.

**5. Створення і виведення вмісту сайту.** Робота з меню та відображенням програмних модулів. Додавання та редагування інформаційних статей. Створення категорій, налаштування виводу. Модулі «Стрічки новин», «Голосування», «Контакти». Додавання та редагування статей і пунктів меню. Налаштування відображення модулів.

**6. Шаблони дизайну, модулі та компоненти.** Додаткові розширення сайту. Встановлення нових шаблонів і їх редагування. Інтеграція шаблону дизайну. Налаштування зовнішнього вигляду вбудованих модулів. Види та призначення додаткових розширень. Встановлення та налаштування популярних розширень («фотогалерея»). Розсилки і форум в Joomla.

### FLASH-АНІМАЦІЯ

Мета – навчитися основам роботи з найпопулярнішим редактором для створення барвистих web-ресурсів Adobe Flash CS5. Створення інтерактивних анімаційних flashроликів для використання в web-дизайні, flash-презентацій високої якості. Використовуючи Flash, Ви зможете додати анімацію та звук на web-сторінку, витративши мінімум зусиль.

Після вивчення модуля студенти будуть уміти: застосовувати різні методи створення анімації; створювати презентації; створювати прості flash-сайти; проводити обмін даними в Flash; публікувати і експортувати Flash.

**1. Малювання під Flash. Створення анімації. Види анімації.** Знайомство з редактором Flash CS. Малювання. Робота з кольором, групами, текстом, растровою графікою. Налаштування редактора. Імпорт з інших додатків. Публікація. Шари. Методи створення анімації. Покадрова анімація. Робота з хронометричною лінійкою. Поняття tween-анімації. Анімація форми. Встановлення міток. Анімація руху. Рух по маршруту. Маски.

**2. Найпростіші команди Action Script.** Обробка подій. Використання еталонів (symbol) та примірників (instance). Робота з бібліотекою еталонів. Зміна властивостей екземплярів. Обробка подій. Stop (), play (), gotoAndStop (), gotoAndPlay (), nextFrame (), prevFrame (), x, y. scaleX, scaleY, alpha

**3. Створення Фотогалереї.** Складна анімація. Практичні прийоми. Створення кнопок з анімацією. Провідник ролика. Створення flash-Фотогалереї

**4. Найпростіша інтерактивність.** Створення банерів. Огляд мови Action Script. Робота з редактором скрипта. Найпростіші команди. Stop, Play, navigateToUrl. Зміна властивостей екземплярів. Створення і публікація простого flash-сайту з можливістю навігації.

**5. Обмін даними в Flash.** Адресація об'єктів у Flash. Абсолютна і відносна адресація. Обмін даними між кліпами. Динамічні текстові поля. Завантаження в ролик даних із зовнішнього текстового файлу. Дублювання і приєднання об'єктів з бібліотеки. Динамічна підвантаження роликів.

**6. Flash і HTML.** Використання функцій Flash. Основи інтерактивної анімації. Методи побудови передзавантаження (Preloader). Емуляція процесу завантаження ролика на клієнтський комп'ютер. Особливості впровадження flash-ролика в HTML. Налаштування публікації ролика. Шаблони публікації.

**7. Створення Flash сайту.** Основні поняття Розуміння і обробка подій. Створення прелоадер. Розуміння подієвого програмування. Робота з подіями, синтаксис обробника. Робота з символами використовуючи бібліотеку, тимчасову шкалу і обробку подій. Кодування onClipEvents, onEnterFrame, setInterval для безперервної дії. Установка й видалення відеокліпів з бібліотеки. Звук і Відео. Завантаження зовнішніх звуків. Використання класу SoundChannel. Завантаження відео. Компонент FLVPlayback. Включення флеш обьектов на html сайти. Завдання параметрів для форматів публікації SWF-файлів. Задавання параметрів для форматів публікації HTML документів. Збірка флеш сайту з флеш об'єктів. Клас XML. Завантаження XML-даних. Extensoft Artisteer. Продукт автоматизації веб дизайну.

Створення шаблонів для СMS Joomla, Drupal, WordPress, тем для блогу, HTMLсторінок. Проектування тем для WordPress.

## **МОДУЛЬ 5. БЕЗПЕКА ІНФОРМАЦІЙНИХ СИСТЕМ**

Розглядаються технології та організаційні заходи для забезпечення інформаційної безпеки, раціональному розподілу функцій і організації ефективної взаємодії з питань захисту інформації всіх підрозділів і співробітників, що використовують та забезпечують функціонування автоматизованих систем, питання розробки нормативно-методичних та організаційно-розпорядчих документів з урахуванням вимог українського законодавства та міжнародних стандартів, необхідних для реалізації розглянутої технології.

Матеріал модуля спрямований на формування професійних вмінь, що передбачені кваліфікаційною характеристикою фахівця з міжнародної інформації та інформаційного аналітика-міжнародника, придатних на посадах: керівників підрозділів технічного захисту інформації, відповідальні за стан інформаційної безпеки та організацію робіт зі створення комплексних систем захисту інформації, аналітиків з питань комп'ютерної безпеки, відповідальних за аналіз стану інформаційної безпеки, визначення вимог до захищеності ресурсів автоматизованих систем і шляхів забезпечення їх захисту, фахівців, відповідальних за розробку необхідних нормативно-методичних та організаційнорозпорядчих документів з питань захисту інформації, адміністраторів засобів захисту, контролю та управління безпекою, відповідальні за супровід та адміністрування засобів захисту інформації і засобів аналізу захищеності підсистем автоматизованих систем

Після вивчення модуля студенти будуть вміти:розробляти основні положення концепції побудови й ефективного застосування комплексних систем захисту інформації в автоматизованих системах, розробляти внутрішні нормативні документи з інформаційної безпеки в організаціях згідно з вимогами Законів України, НБУ, ДССЗЗІ України, планувати захист і раціонально розподіляти відповідні функції між підрозділами й співробітниками підприємства, організовувати їх взаємодію на різних етапах життєвого циклу інформаційних підсистем, організовувати діяльність служб технічного захисту інформації в діючих і проектованих системах, проводити аудит та аналіз ризиків систем інформаційної безпеки, розробляти організаційно-розпорядчі документи з питань захисту інформації, орієнтуватися в проблемах безпеки в інформаційних системах, зважено підходити і організовувати процедури оцінки ризиків, обґрунтовано вибирати необхідні програмно-апаратні засоби захисту інформації в комп'ютерних мережах, організовувати пошук та використання оперативної інформації про нові вразливості в системному і прикладному програмному забезпеченні, а також інших актуальних для забезпечення комп'ютерної безпеки даних.

**1. Безпека інформаційних систем.** Основні поняття безпеки інформаційних технологій. Суб'єкти інформаційних відносин, їх інтереси і безпеку, шляхи нанесення їм шкоди. Основні терміни і визначення. Конфіденційність, цілісність, доступність. Вимоги до інформаційної безпеки (ІБ). Система управління інформаційною безпекою (СУІБ). Концептуальна модель ІБ. Загальна структура засоби забезпечення ІБ. Види оброблюваної інформації. Об'єктно-орієнтований підхід до ІБ. Об'єкти, цілі та завдання захисту інформаційних систем.

Загрози інформаційній безпеці. Класифікація. Основні джерела і шляхи реалізації загроз. Моделі порушників. Підходи до аналізу та управління ризиками, до категорування ресурсів та визначенню вимог до рівня забезпечення інформаційної безпеки. Українські та міжнародні стандарти і критерії захищеності систем.

Заходи забезпечення інформаційної безпеки. Типологія. Основні принципи побудови систем захисту. Принципи парирування загроз.

Основні захисні механізми. Заходи щодо забезпечення ІБ.

Основні помилки при побудові захищених інформаційних систем.

**2. Правові основи забезпечення інформаційної безпеки.** Закони України та інші нормативно-правові документи, що регламентують відносини суб'єктів в інформаційній сфері та діяльність організацій по захисту інформації. Захист інформації обмеженого доступу, права та обов'язки суб'єктів. Ліцензування діяльності, сертифікація засобів захисту та атестація інформаційних систем. Вимоги керівних документів НБУ, ГССіЗІ і ДСТСЗІ СБУ. Питання законності застосування засобів криптографічного захисту інформації.

Вимоги з безпеки з урахуванням міжнародних стандартів:

ISO / IEC 27000:2009 Визначення і основні принципи. Перша уніфікація з стандартами COBIT і ITIL.

ISO / IEC 27001:2005 Інформаційні технології. Методи забезпечення безпеки. Системи управління інформаційною безпекою. Вимоги. (Раніше BS 7799-2:2005)

ISO / IEC 27002:2005 Інформаційні технології. Методи забезпечення безпеки. Практичні правила управління інформаційною безпекою (раніше ISO / IEC 17799:2005).

ISO / IEC 27003:2007 Інформаційні технології. Методи забезпечення безпеки. Керівництво по впровадженню системи управління інформаційною безпекою.

ISO / IEC 27004:2007 Інформаційні технології. Методи забезпечення безпеки. Вимірювання ефективності системи управління інформаційною безпекою.

ISO / IEC 27005:2007 Інформаційні технології. Методи забезпечення безпеки. Управління ризиками інформаційної безпеки (на основі BS 7799-3:2006).

ISO / IEC 27006:2007 Інформаційні технології. Методи забезпечення безпеки. Вимоги до органів аудиту і сертифікації систем управління інформаційною безпекою.

ISO / IEC 27007 Керівництво для аудитора СУІБ (Draft).

ISO / IEC 27011:2008 Керівництво з управління інформаційною безпекою для телекомунікацій.

Стандарт безпеки даних індустрії платіжних карт (PCI DSS) v.2.0

ISO / IEC 38500:2008 Корпоративний менеджмент інформаційними технологіями;

ДСТУ ISO / IEC TR 13335-1:2003 Технології інформаційні. Рекомендації з управління безпекою інформаційних технологій. Частина 1. Концепції та моделі безпеки в ІТ;

ДСТУ ISO / IEC TR 13335-2:2003 Технології інформаційні. Рекомендації з управління безпекою інформаційних технологій. Частина 2. Управління та планування безпеки ІТ;

ДСТУ ISO / IEC TR 13335-5:2005 Технології інформаційні. Рекомендації з управління безпекою інформаційних технологій. Частина 5. Рекомендації щодо управління мережевою безпекою

**3. Організація заходів та методів захисту.** Оцінка і обробка ризику, Процес оцінки ризиків. Процес обробки ризиків. Компоненти процесу. Встановлення стану. Процес оцінки ризику інформаційний безпеки. Аналіз ризику інформаційної безпеки. Оцінка ризику інформаційної безпеки. Обробка ризику інформаційної безпеки. Прийняття ризику інформаційної безпеки. Ризик інформаційної безпеки системи зв'язку. Ризик інформаційної безпеки моніторингу та перегляду. Підходи в оцінці ризиків інформаційної безпеки.

Політика безпеки. Організація інформаційної безпеки. Внутрішня організація. Забезпечення безпеки за наявності доступу до інформаційних систем сторонніх організацій. Управління активами. Відповідальність за активи. Класифікація інформації.

Питання безпеки, пов'язані з кадровими ресурсами. Перед працевлаштуванням. Під час роботи за трудовою угодою. Припинення дії трудової угоди або його зміна.

Фізичний захист і захист від впливів навколишнього середовища. Охоронювані зони. Безпека обладнання.

Управління засобами зв'язку та операціями. Процедури експлуатації і обов'язки ... Управління постачанням послуг третьою стороною. Планування навантаження і приймання систем. Захист від шкідливого і мобільного коду. Дублювання. Управління безпекою мереж. Маніпулювання носіями інформації. Обмін інформацією. Сервіси електронної торгівлі. Моніторинг.

Контроль доступу. Вимога бізнесу щодо забезпечення контролю доступу. Управління доступом користувача. Обов'язки користувача. Контроль мережевого доступу. Контроль доступу до операційної системи. Контроль доступу до програм та інформації. Моніторинг доступу та використання системи ...

Придбання, удосконалення та обслуговування інформаційних систем. Вимоги безпеки інформаційних систем. Правильна обробка додатків. Криптографічні засоби. Безпека системних файлів. Безпека у процесах розробки і підтримки. Управління технічними вразливостями.

Управління інцидентами порушення інформаційної безпеки. Повідомлення про порушення і слабких місцях інформаційної безпеки. Управління інцидентами порушення інформаційної безпеки та їх удосконалення.

Управління безперервністю бізнесу. Аспекти інформаційної безпеки управління безперервністю бізнесу.

Відповідність вимогам Відповідність правовим вимогам. Відповідність політикам та стандартам безпеки. Технічне відповідність. Питання для розгляду при аудиті інформаційних систем.

**4. Система управління ІБ. Вимоги до СУІБ.** Загальні вимоги Створення і управління СУІБ. Вимоги до документації. Зобов'язання керівництва Управління ресурсами. Внутрішні аудити СУІБ. Аналіз СУІБ керівництвом Загальні положення. Вхідні дані аналізу. Вихідні дані аналізування.

Удосконалення СУІБ. Безперервне вдосконалення. Коригувальні дії. Превентивні дії.

**5. Забезпечення безпеки автоматизованих систем.** Проблеми забезпечення безпеки в мережах. Типова IP-мережа організації. Мережеві загрози, вразливості і атаки. Засоби виявлення вразливостей вузлів IP-мереж і атак на вузли, протоколи та мережеві служби. Отримання оперативної інформації про нові вразливості і атаках. Способи усунення вразливостей і протидії вторгненням порушників.

Міжмережеві екрани. Призначення і види. Основні можливості і варіанти розміщення. Переваги і недоліки. Основні захисні механізми: фільтрація пакетів, трансляція мережевих адрес, проміжна аутентифікація, перевірка пошти, віртуальні приватні мережі, протидія атакам, націленим на порушення працездатності мережевих служб, додаткові функції. Загальні рекомендації щодо застосування. Політика безпеки при доступі до мережі загального користування. Демілітаризована зона.

Контроль інформаційного наповнення (контенту) електронної пошти та Webтрафіку. Компоненти і функціонування систем контролю контента. Політики безпеки, сценарії та варіанти застосування та реагування.

Віртуальні приватні мережі (VPN). Призначення, основні можливості, принципи функціонування та варіанти реалізації. Структура захищеної корпоративної мережі. Варіанти, достоїнства і недоліки VPN-рішень. Загальні рекомендації щодо їх застосування.

Засоби виявлення вразливостей вузлів мереж і засоби виявлення атак на вузли, протоколи та мережеві служби. Призначення, можливості, принципи роботи. Місце і роль в загальній системі забезпечення безпеки. Порівняння можливостей з міжмережевим екранами. Засоби забезпечення адаптивної мережевої безпеки. Варіанти рішень по забезпеченню безпеки мережі організації.

#### **ЛІТЕРАТУРА**

1. (ТМ) типомания [Электронный ресурс] / Слова. Шрифты. Типографика – Режим доступа: <http://typo.mania.ru/>, свободный. – Загл. с экрана. – Яз. рус. англ.

2. Fontz.ru [Электронный ресурс] / Шрифты. Типографика. Дизайн. Верстка. – Режим доступа: <http://fontz.ru/>, свободный. – Загл. с экрана. – Яз. Рус. англ.

3. Белунов В. Новейший самоучитель по видеомонтажу на компьютере. – М.: Десс-Ком, 2004. – 496 с.

4. Белунцов В.П. Flash. Анимация в Интернете. – СПб.: Питер, 2004. – 684 с.

5. Бэйн С. Эффективная работа: CorelDraw: Пер. с англ. – СПб.: Питер, 2004. – 768 с.

6. Веселовська Г.В., Ходаков В.Є., Веселовський В.М. Комп'ютерна графіка: Навчальний посібник для студентів вищих навчальних закладів/ Під ред. В.Є. Ходакова. – Херсон: «Олді-Плюс», 2004. – 584 с.

7. Водчиц С.С. Эстетика книжных пропорций: Учебное пособие для вузов. – М.: Изд-во МГТУ им. Н.Э. Баумана, 1997.

8. Гурвиц М. Использование Macromedia Flash MX. – СПб.: Питер, 2003. – 704 с.

9. Гурский Ю. Самоучитель Adobe Illustrator. – СПб.: Питер, 2004. – 360 с.

10. Иванов В.П., Батраков А.С. Трёхмерная компьютерная графика/ Под ряд. Т.М. Полищука. – М.: Радио и связь, 2004. – 223 с.

11. Кирсанов Д. Веб-дизайн. – М.: ДМК, 2004. – 368 с.

12. Комер Д. Принципы функционирования Интернета: Пер. с англ. – СПб.: Питер, 2004. – 384 с.

13. Комолова О. Компьютерная вёрстка и дизайн: Самоучитель. – СПб.: Питер, 2003. – 512 с.

14. Компьютерная графика в дизайне: Учебник для вузов/ Д.Ф. Миронов. – СПб.: Питер, 2004. – 224 с.

15. Лазаренко М. Поліграфічні матеріали: Підручник. – К.: BHV, 2001. – 328 с.

16. Леонтьев Б. Энциклопедия Web-дизайнера. [Электронный ресурс] — Режим доступа: [http://www.ssga.ru/metodich/web\\_diz/dizain/04\\_prostr.html](http://www.ssga.ru/metodich/web_diz/dizain/04_prostr.html)

17. Ловери М. DreamWeaver MX. – СПб.: Питер, 2004. – 1216 с.

18. Маров М.Н. Эффективная работа: 3DS MAX. – СПб.: Питер, 2004. – 992 с.

19. Олифер В.Г., Олифер Н.А. Компьютерные сети. Принципы, технологии, протоколы. Учебник для вузов. – СПб.: Питер, 2004. – 864 с.

20. Павловская Т. Дизайн рекламы. – СПб.: Питер, 2004. – 720 с.

21. Пасько В.П. Эффективная работа в Интернете. – СПб.: Питер, 2005. – 544 с.

22. Петюшкин В. Основы баннерной рекламы. – СПб.: Питер, 2002. – 964 с.

23. Попов В.Б. Практикум по Интернет-технологиям. Учебный курс. – СПб.: Питер, 2004. – 480 с.

24. Рейнбоу В. Компьютерная графика. Энциклопедия : Пер. с англ. – СПб.: Питер, 2005. – 768 с.

25. Симонович С., Евсеев Г. Практическая информатика: универсальный курс. – М.: АСТ – ПРЕСС, Инфорком Пресс, 2004. – 480 с.

26. Тайц А.М., Тайц А.А., Петров М.Н. Эффективная работа: Photoshop. – СПб.: Питер, 2004. – 768 с.

27. Хелд Г. Технологии передачи данных: Пер. с англ. – СПб.: Питер, 2004. – 720 с.

28. Холмогоров А.Д. Основы Web-мастерства. – СПб.: Питер, 2004. – 468 с.

29. Храмцов П. Основы Web-технологий: Курс лекций. – СПб.: Питер, 2003. – 512 с.

## **ЗАПИТАНЯ ДЛЯ САМОСТІЙНОЇ ПІДГОТОВКИ**

## **Модуль 1. Основи комп'ютерної графіки**

### *Тема 1.1. Принципи комп'ютерної графіки*

- 1. Дайте визначення «комп'ютерній графіці», поясніть основні принципи представлення зображень.
- 2. Що таке растрова графіка? Опишіть принцип представлення растрових зображень, їх достоїнства і недоліки.
- 3. Назвіть програми, що працюють з растровою графікою, їх особливості, відмінності.
- 4. Що таке векторна графіка? Опишіть принцип представлення векторних зображень, їх достоїнства і недоліки.
- 5. Що таке крива Безьє, опишіть її складові, покажіть на схемі.
- 6. Назвіть програми, що працюють з векторною графікою, їх особливості, відмінності.
- 7. Що таке 3 D-графіка? Опишіть принцип представлення 3 D зображень, їх достоїнства і недоліки.
- 8. Назвіть програми, що працюють з 3 D-графікою, їх особливості, відмінності.
- 9. Назвіть спеціалізовані графічні редактори, які ви знаєте, опишіть їх призначення та основні функції.

## *Тема 1.2. Поняття кольору та його подання в комп'ютерному дизайні і графіці*

- 10. Викладіть основні відомості про теорії кольору і його уявленні в комп'ютерній графіці: поняття кольору, спектральна чутливість ока, колірний діапазон, колірна гамма, глибина кольорів.
- 11. Викладіть основні відомості про колірній моделі RGB.
- 12. Викладіть основні відомості про колірній моделі CMYK.
- 13. Викладіть основні відомості про колірної моделі Lab.
- 14. Викладіть основні відомості про колірної моделі HSB.
- 15. Поясніть поняття колірного події. Викладіть основні відомості про особливості сприйняття кольору: властивості зору людини, поняття метаметріі.
- 16. Опишіть основні характеристики кольору, способи його вимірювання.
- 17. Викладіть основні відомості про управління кольором: причини, цілі, складові, взаємодія складових.
- 18. Викладіть основні відомості про колірні профілі, класи профілів, структуру, особливості створення.

## *Тема 1.3. Графічні формати*

- 19. Опишіть основні внутрішні формати графічних редакторів, їх особливості та характеристики (AI, CDR, FH8, PSD).
- 20. Опишіть основні формати графічних файлів, використовувані для WEB, їх особливості та характеристики (GIF, PNG). Детально опишіть структуру формату GIF.
- 21. Опишіть основні формати графічних файлів, використовувані для повнокольорових зображень (у поліграфії), їх особливості та характеристики (TIFF, Scitex CT, PCX, Photo CD). Детально опишіть структуру формату TIFF.
- 22. Опишіть основні універсальні графічні формати, їх особливості та характеристики (BMP, JFIF, JFI, JPG, JPEG, IFF, ILM, ILBM, LBM). Детально опишіть структуру формату JPEG.
- 23. Опишіть формати графічних файлів, використовувані мову PostScript, їх характеристики (PS, P DF, EPS).
- 24. Опишіть основні універсальні векторні графічні формати, їх особливості та характеристики (CGM, WMF, PGML).

*Тема 1.4. Введення і виведення графічної інформації*

- 25. Назвіть типи сканерів, які ви знаєте. Опишіть принцип роботи планшетного сканера і його основні технічні характеристики.
- 26. Що таке друк, друкарська форма? Назвіть і опишіть основні способи друку.
- 27. Назвіть основні етапи додрукарської підготовки зображень.
- 28. Опишіть технологію чорно-білого лазерного друку.
- 29. Опишіть технологію кольорового лазерного і світлодіодного друку.
- 30. Що таке растрування зображень? Опишіть основні методи растрування.
- 31. Опишіть основні характеристики напівтонового растра (АМ-растр), проблеми, пов'язані з відтворенням зображень таким способом.
- 32. Опишіть основні характеристики стохастичного растру (ЧС-растр), його гідності, проблеми, пов'язані з відтворенням зображень таким способом.
- 33. Назвіть і опишіть математичні алгоритми, які застосовуються для растрування. **Модуль 2. Мет оди роботи з растровою графікою** *Тема 2 .1. Корекція і обробка изоб ражений*
- 34. Назвіть і опишіть основні складові (етапи) корекції повнокольорових зображень, інструменти, цілі корекції.
- 35. Викладіть основні відомості про тонової корекції зображень, особливості нелінійної корекції.
- 36. Викладіть основні відомості про колірної корекції зображень: цілі корекції, принцип колірного балансу, особливості перевірки рівноваги сірих нейтральних значень, настройки не нейтральних відтінків.
- 37. Викладіть основні відомості про налаштування різкості зображень. Коли і за яких умов потрібно підвищення різкості? Поясніть принцип роботи фільтрів підвищення різкості. Опишіть методи настройки різкості в колірних каналах.
- 38. Опишіть особливості обробки цифрових фотографій, інструменти, команди корекції фотографій, які ви знаєте.
- 39. Опишіть команди автоматизації обробки зображень.
- 40. Викладіть основні відомості про корекція фотографій в різних колірних просторах.
- 41. Розкажіть про використання спеціальних колірних профілів для корекції зображень.

#### *Тема 2 .2. Імітація художніх технік*

- 42. Викладіть основні відомості про методи імітації графіки в Photoshop: з оздание олівцевого начерку, малюнка вугіллям, олівцем, пером і т.д.
- 43. Опишіть етапи про бработк і фотографічного і Зображення для імітації графіки, т ехнік у роботи з масками і шарами.
- 44. Розкажіть про м етодік е роботи з фільтрами, що імітують графіку, і спользование і спеціальних плагінів для імітації графіки.
- 45. Викладіть основні відомості про методи імітації ж івопіс і аквареллю, гуашшю, олією і т.д.
- 46. Опишіть м етодік у обробки фотографічного зображення для імітації живопису.
- 47. Розкажіть про принципи р абот и з фільтрами, що імітують живопис, использовани я масок і фільтрів, шарів, і спользование я спеціальних плагінів для імітації живопису.
- 48. Опишіть принципи малювання кистями.
- 49. Опишіть принципи і спользование стилів шару.
- 50. Викладіть основні відомості про т екстови х ефект ах, про з оздание і різних поверхонь і візерунків.
- 51. Опишіть м етодік у виділення і маскування.

## **Модуль 3. Основи розробки шрифтових елементів**

## *Тема 3 .1. Основи проектування комп'ютерних шрифтів*

52. Коротко викладіть відомості про історію книгодрукування, створенні та розвитку друкарського шрифту.

- 53. Поясніть суть ідеї рухомого шрифту. Опишіть технологію ручного (металевого) набору.
- 54. Поясніть технічну сутність винаходу Й. Гутенберга і назвіть основні переваги друку з набірних форм?
- 55. Що таке набірна машина Монотип і Лінотип, опишіть суть їхньої роботи.
- 56. Які елементи анатомії літер кириличного алфавіту ви знаєте? Як оптичні ілюзії впливають на форму шрифтових знаків?
- 57. Викладіть основні відомостей про види шрифтів і їх класифікації.
- 58. Назвіть основні характеристики шрифту, опишіть критерії його оцінки. *Тема 3 .2. Технологія створення комп'ютерних шрифтів*
	- 59. Опишіть етапи створення шрифтів (традиційна схема).
- 60. Назвіть програмні та інструментальні засоби роботи зі шрифтами, основні характеристики програм-конструкторів шрифтів, їх подібності та відмінності.
	- 61. Що таке факсимільне видання, факсимільний шрифтовий гарнітура? Перерахуйте етапи створення факсимільного Гарньє у ри.
	- 62. Назвіть критерії якості шрифту. Перечистити недоліки якості контурів шрифтів. Оцініть на запропонованому прикладі якість контурів шрифту.
	- 63. Назвіть ознаки поганої якості контурів, Возника ю щие при використанні функції а в Автоматичний обведення в Fontographer. На що впливає якість контурів шрифтових знаків?
	- 64. Що мається на увазі під форматом шрифту, назвіть разли ч ві види форматів, поясніть їх відмінності один від др у га. Поясніть поняття «шрифтовий машина».
	- 65. Проведіть порівняння PostScript і TrueType форматів. До а кови їх основні подібності та відмінності?
	- 66. Поясніть поняття «кодування шрифту», яка кодування використовується в сучасних шрифтах. Чим відрізняються шрифтові кодові таблиці, использу е мі в Windows і Macintosh.
	- 67. Опишіть структуру шрифтового формату.
	- 68. Що таке «растеризация символів»? Опишіть алгоритм ра з теризации символів контурних шрифтів. Перечистити основні проблеми, пов'язані з растеризації і їй символів, поясніть причини їх появи.
	- 69. Поясніть поняття «шрифтовий розмітка». Назвіть методи розмітки символів, які знаєте, оп і шите їх.

## **Модуль 4. Основи комп'ютерного дизайну**

## *Тема 4.1. Теорія дизайну.*

- 70. Викладіть основні відомості про поняття і концепціях, видах дизайну.
- 71. Опишіть основні види дизайну.
- 72. Викладіть основні відомості про становлення і еволюція дизайну, його місце та значення в суспільстві.
- 73. Назвіть і опишіть засоби роботи д і зайнера і застосуванні в них інформаційних технологій.
- 74. Викладіть основні відомості про методику дизайн-проектування . *Тема 4.2. Основи композиційної побудови зображень.*
- 75. Викладіть основні поняття композиційної побудови зображень: поняття композиції, правила комфортності, засоби організації композиції.
- 76. Опишіть основні способи виділення композиційного центру в чорно-білій композиції.
- 77. Викладіть основні відомості про тоновому композиційному аналізі: поняття тони, етапи аналізу. Проаналізуйте композицію заданої картини.
- 78. Викладіть основні відомості про колірному композиційному аналізі: поняття кольору, колірний круг, етапи аналізу. Проаналізуйте композицію заданої картини.

79. Викладіть основні відомості про лінійне композиційному аналізі. Проаналізуйте композицію заданої картини.

#### *Тема 4.3. Основи просторово-перспективного побудови*

- 80. Викладіть основні відомості про просторово-перспективному побудові складних графічних образів: геометричне відображення, поняття перспективи.
- 81. Опишіть основні види перспективи, правила побудови перспективи на площині.
- 82. Поясніть поняття зворотної перспективи, приведіть приклади її використання.

#### *Тема 4.4. Основи пропорції*

- 83. Викладіть основні відомості про пропорції її ролі в дизайні, приведіть приклади використання з історії дизайну і в сучасній комп'ютерній графіці.
- 84. Назвіть основні пропорції, що використовуються в образотворчому мистецтві, наведіть приклади.
- 85. Поясніть поняття «гармонійних відносин», подібності в композиції.
- 86. Що таке «модульна сітка», як вона використовується в образотворчому мистецтві і комп'ютерній графіці.

### *Тема 4.5. Методи підготовки графічних проектів*

- 87. Викладіть основні відомості про розробку поліграфічного проекту, створення обкладинки книги, рекламного буклету, листівки, і т.д.
- 88. Опишіть методику створення реалістичного зображення на площині, виділення і маскування.
- 89. Опишіть прийоми, використовувані для графічних проектів, наведіть приклади.
- 90. Розкажіть про використання різних файлових форматів для поліграфії.
- 91. Викладіть основні відомості про розробку мультимеді-проекту, методах, прийомах, наведіть приклади.
- 92. Опишіть особливості використання різних форматів для Web.
- 93. Викладіть основні відомості про дизайн інтерфейсу для програмного продукту. розробки елементів упаковки компакт-диска, рекламної продукції тощо *Тема 4.6. Методи розробки елементів фірмового стилю*
- 94. Що таке вензель, екслібрис, для чого вони використовуються? Які види екслібрисів ви знаєте?
- 95. Опишіть методи малювання від руки у векторному редакторі.
- 96. Викладіть основні відомості про роботу за верствам в векторному редакторі, використанні різних фігур, шрифтів, бібліотек, векторних і растрових зображень.
- 97. Дайте визначення таким поняттям: логотип, товарний знак і знак обслуговування, торгова марка і сервісна марка, бренд.
- 98. Що таке логотип, які види логотипів ви знаєте, опишіть основні етапи створення логотипу.
- 99. Опишіть особливості побудови шрифтових композицій. Що таке графемно аналіз текстового логотипу, для чого він потрібен?
- 100. Опишіть принципи роботи з китицями у векторному редакторі, використанні тривимірних ефектів.
- 101. Що таке фірмовий стиль, Brand-book? Перерахуйте основні його складові Brand-book.